www.ipas-products.com

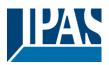

#### Using the application program

Product family: Communication
Product type: Interface
Manufacturer: IPAS GmbH

Name: 3622-BacnetServer-01-0223, V2.3

Order number: 3622-141-12

Number of group addresses: 512 Number of association: 512

This application program can only be applied to firmware version 2.0 or higher.

#### Content:

| FUNC   | TION DESCRIPTION                             | 1     |
|--------|----------------------------------------------|-------|
| ETS CO | ONFIGURATION                                 | 2     |
|        | ERAL SETTINGS:                               |       |
| Орті   | ONAL                                         | 2     |
|        | NORK SETTING                                 |       |
| SETT   | INGS FOR OBJECTS 1-250                       | 3     |
| Орті   | ONAL UNIT SETTINGS                           | 4     |
| COMN   | MUNICATION OBJECTS                           | 5     |
| GENE   | ERAL OBJECTS                                 | 5     |
| Овје   | cts 1-250                                    | 5     |
| BACNI  | ET STACK                                     | 6     |
| Prot   | FOCOL IMPLEMENTATION CONFORMANCE STATEMENT   | Γ     |
| (PIC   | S)                                           | 6     |
| Pro    | DUCT DESCRIPTION                             | 6     |
| APPL   | ICATION SERVICES                             | 6     |
| SUPP   | PORTED OBJECT TYPES                          | 6     |
| WEBS   | ITE OVERVIEW                                 | 9     |
| FIRMV  | WARE UPDATE                                  | 9     |
| MAST   | ER-RESET                                     | 10    |
|        | TIONAL INFORMATION                           |       |
| ANNE   | X: COMBRIDGE BACNET SERVER                   | 11    |
| 1.1    | PRODUCT DESCRIPTION                          | 11    |
| 1.2    | BACNET STANDARDIZED DEVICE PROFILE (ANNEX L  | )11   |
| 1.3    | BACNET INTEROPERABILITY BUILDING BLOCKS SUPP | ORTED |
| (Ann   | vex K)                                       | 11    |
| 1.4    | STANDARD OBJECT TYPES SUPPORTED              | 15    |
| 1.5    | SEGMENTATION CAPABILITY                      |       |
| 1.6    | DATA LINK LAYER OPTIONS                      |       |
| 1.7    | DEVICE ADDRESS BINDING                       |       |
| 1.8    | NETWORKING OPTIONS                           | 25    |
| 1.9    | CHARACTER SETS SUPPORTED                     | 26    |

#### **Function Description**

The ComBridge BACnet-Gateway is used as an interface between KNX and BACnet. The configured KNX communication objects are translated into BACnet objects and can thereby communicate KNX information into the BACnet world.

BACnet clients can either subscribe via a so-called COV subscription which means that they are automatically informed about KNX events or they can use the Read-Property-Service to query the status of an object on an ad-hoc basis as and when required.

Up to 250 objects can be configured.

- 1 bit
- 1 Byte (0..100%)
- 1 Byte unsigned
- 1 Byte signed
- 2 Byte unsigned
- 2 Byte signed
- 2 Byte float
- 4 Byte unsigned
- 4 Byte signed
- 4 Byte float

The device is configured entirely with ETS which is one of the device's most outstanding features. No special knowledge about BACnet is required for the commissioning. The objects configured with ETS are "translated" into BACnet objects according to the following process:

The BACnet object instance number is identical to the object number of the ETS. Objects with a 1bit data type are translated into "binary" objects all others become "analogue" objects. The parameter "Object Mode" (INPUT, OUTPUT, VALUE) completes the transformation to a BACnet object.

A web server can be activated in the ETS parameters to display all configuration data as well as the current values and status information.

www.ipas-products.com

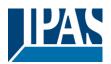

#### ETS configuration overview

### **ETS** configuration

The ETS configuration is used to set principal device features.

## **General settings:**

| Parameter                                                                                         | Settings                                                                             |  |
|---------------------------------------------------------------------------------------------------|--------------------------------------------------------------------------------------|--|
| Device name<br>(max. 30 char)                                                                     | ComBridge_BAC                                                                        |  |
| Use this paramete                                                                                 | r to name the device.                                                                |  |
| Method of IP ad-                                                                                  | Manual entry                                                                         |  |
| dress assignment                                                                                  | Via DHCP server                                                                      |  |
| The IP address callically via DHCP.                                                               | n either be entered manually or defined automat-                                     |  |
| Query is started                                                                                  | 10 seconds                                                                           |  |
| following a bus reset in                                                                          | 20 seconds                                                                           |  |
| reset iii                                                                                         | 30 seconds                                                                           |  |
|                                                                                                   | 1 minute                                                                             |  |
|                                                                                                   | 2 minutes                                                                            |  |
|                                                                                                   | 3 minutes                                                                            |  |
|                                                                                                   | 4 minutes                                                                            |  |
|                                                                                                   | 5 minutes                                                                            |  |
|                                                                                                   | r to set the time after which you want to query<br>d request) following a bus reset. |  |
| Time delay between                                                                                | n 100 ms                                                                             |  |
| queries                                                                                           | 200 ms                                                                               |  |
|                                                                                                   | 500 ms                                                                               |  |
|                                                                                                   | 1 second                                                                             |  |
|                                                                                                   | 2 seconds                                                                            |  |
| Use this parameter to set the time delay between the single read requests.                        |                                                                                      |  |
| Device ID                                                                                         |                                                                                      |  |
| This parameter defines the unique device ID. The ID is an integer value. Value range (0 4194302). |                                                                                      |  |
| BACnet Communications port                                                                        | Ca- 47808 (0xBAC0)                                                                   |  |
| Use this parameter to change the port number of the BACnet server.                                |                                                                                      |  |
| The pre-set port is DCC password                                                                  | 12345                                                                                |  |
|                                                                                                   |                                                                                      |  |

This parameter defines the password to control the device on the BACnet side (up to 8 characters).

By using the BACnet Service DeviceCommunicationControl the device can be temporarily "muted" for diagnostic purposes. This means all BACnet services apart from DCC are de-activated in order to re-set the device to its normal status.

| BACnet Timeout                                                                                                    | 100 ms                                    |  |
|----------------------------------------------------------------------------------------------------|-------------------------------------------|--|
|                                                                                                    | 200 ms                                    |  |
|                                                                                                    | 300 ms                                    |  |
|                                                                                                    | 400 ms                                    |  |
|                                                                                                    | 500 ms                                    |  |
|                                                                                                    | 600 ms                                    |  |
|                                                                                                    | 700 ms                                    |  |
|                                                                                                    | 800 ms                                    |  |
|                                                                                                    | 900 ms                                    |  |
|                                                                                                    | 1 s                                       |  |
| Use this parameter to s edgement.                                                                                                    | et the length of time-out for an acknowl- |  |
| BACnet telegram                                                                                                    | 1 retry                                   |  |
| Repeat                                                                                                    | 2 retries                                 |  |
|                                                                                                    | 3 retries                                 |  |
| Use this parameter to determine how many times you would like to repeat a request in case of wrong acknowledgement.                                                                                                    |                                           |  |
| KNXnet/IP Interface                                                                                                    | no                                        |  |
| enabled                                                                                                    | yes                                       |  |
| Due to security reason the KNXnet/IP Connection can be disabled.                                                                                                    |                                           |  |
| Enable Firmware Up-                                                                                                    | no                                        |  |
| date Communication                                                                                                    | yes                                       |  |
| This option must be enabled to perform a firmware update. For security reasons, it is recommended to deactivate this option after a firmware update.  Further information is explained in the chapter <i>Firmware Update</i> |                                           |  |
| Enable Webserver                                                                                                    | no                                        |  |
|                                                                                                    | yes                                       |  |
| This parameter activate page in a browser.                                                                                                    | s the web server to display the overview  |  |

### **Optional**

| Parameter                                                                       | Settings |
|---------------------------------------------------------------------------------|----------|
| Place of installation                                                           |          |
| (max. 30 char)                                                                  |          |
|                                                                                 |          |
| Use this parameter to describe the place of installation (up to 30 characters). |          |
| Device description (max. 30 char)                                               |          |

The content of the web page is explained in chapter Website over-

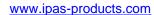

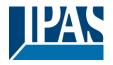

Use this parameter to describe the device (up to 30 characters).

| Using priority arrays | No  |
|-----------------------|-----|
|                       | Yes |

This parameter determines whether priority arrays are to be used.

The BACnet Standard makes it a requirement to be able to use priority arrays for the BACnet object types Binary Output, Binary Value, Analog Output and Analog Value that are supported by the device. According to the Standard, the device therefore supports 16 priority levels for each priority-supporting BACnet object. This means that the initial value with the highest priority (corresponds to the lowest priority number) is "switched". All other values of lesser priority are initially only saved (1 value per priority level and object).

In most cases, however, this function is not required. To ensure maximum memory capacity for the administration of COV subscriptions, the use of priority arrays is switched off by default.

Registration as Foreign Device at BBMD Yes

This parameter determines whether the device should apply for registration at BBMD (BACnet Broadcast Management Device). In this use case all telegrams are being sent to the BBMB.

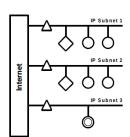

| Т          | LAN Segment     |
|------------|-----------------|
| 0          | BACnet Device   |
| Δ          | Internet Router |
| $\Diamond$ | BBMD            |

See: http://www.bacnet.org/Tutorial/BACnetIP/sld015.html

Setting BBMD Target

IP address 0.0.0.0

This parameter is used for the IP address of the BBMD.

BBMD Port Number 47808

This parameter is used for the port number of the BBMD.

Time to Live 60 min

The registration at BBMD hast o be repeated after a certain "Time to Live" time.

Attention: if the first registration has not been applied successfully this registration will be repeated all 30 s.

After a successful registration the parameter "Time to Live" witb be taken into account.

### **Network setting**

| Parameter       | Settings      |
|-----------------|---------------|
| Network setting |               |
| IP address      | 192.168.1.135 |
|                 |               |

This parameter is used for the standard IP address of the ComBridge BNG. If DHCP mode was selected, the address is permanently overwritten by the address assigned by the DHCP server. The IP address 0.0.0.0 is invalid and only makes sense in case of an activated DHCP server.

Subnet Mask **255.255.255.0** 

This parameter is used for the standard IP subnet mask of the ComBridge BNG. If DHCP mode was selected, the mask is permanently overwritten by the address assigned by the DHCP server. If the device is configured without DHCP server (setting *fixed IP address*), the device must have the corresponding subnet mask for it to function properly.

IP address Default Router 192.168.1.1

The standard router is used to send telegrams which are addressed to a PC outside of the local network. If DHCP mode is selected, the address is permanently overwritten by the DHCP-server. If the DHCP server itself does not transmit an address for a router, it is assumed that no router is to be used. If you want to configure the device without standard router, please use the preset (invalid) address (0.0.0.0).

## Settings for objects 1-250

Doromotor

| Parameter                      | Settings                          |
|--------------------------------|-----------------------------------|
| Object 1                       | Text 1                            |
|                                |                                   |
| Use this parameter to describe | e the first object (max. 48 char) |
| This configuration is possible | for all objects.                  |
| Data type                      | No object                         |
|                                | 1 bit                             |
|                                | 1 Byte 0100%                      |
|                                | 1 Byte unsigned                   |
|                                | 1 Byte signed                     |
|                                | 2 Byte unsigned                   |
|                                | 2 Byte signed                     |
|                                | 2 Byte float                      |
|                                | 4 Byte unsigned                   |
|                                | 4 Byte signed                     |
|                                | 4 Byte float                      |
|                                |                                   |

This parameter sets the data type of the communication object. This configuration is possible for all objects.

Attention: 4 byte values signed and unsigned will be transmitted as Real values on bacnet side. Therefore a transmission of up to 7 decimals are possible without having inaccuracy.

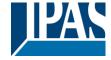

www.ipas-products.com

| Object mode                                                                                                    | INPUT                                  |  |
|----------------------------------------------------------------------------------------------------|----------------------------------------|--|
|                                                                                                    | OUTPUT                                 |  |
|                                                                                                    | VALUE                                  |  |
| Use this parameter to define the direction of the data flow for each object.  INPUT: KNX events are sent to registered BACnet clients.  OUTPUT: In this mode, telegrams flow from the BACnet to the KNX. |                                        |  |
| VALUE: Both directions are a                                                                                                    | ctive                                  |  |
| Transmission to the Bacnet                                                                                                    | On value change                        |  |
|                                                                                                    | Always                                 |  |
| This parameter defines wheth the Bacnet or only when a val                                                                                                    | ue changes.                            |  |
| Activate query (Read Re-                                                                                                    | no                                     |  |
| quest)on start-up                                                                                                    | ves                                    |  |
| This parameter defines for each object whether or not to send a query to the KNX Bus when the device is started.                                                                                         |                                        |  |
| Enable Read Request Cycle                                                                                                    | no                                     |  |
|                                                                                                    | yes                                    |  |
| Here you can define for each object whether read requests are to be sent cyclically to the bus in order to check critical object states.                                                                 |                                        |  |
| Cycle time for Read Request                                                                                                    | 2 minutes                              |  |
|                                                                                                    | 30 minutes                             |  |
|                                                                                                    | 3 hours                                |  |
|                                                                                                    | 3 flours                               |  |
| The time interval between 2 read requests is defined here. Read requests are only sent if no KNX event has been received within this time. The cycle time is restarted after each event.                 |                                        |  |
| Default Value in Faulty Sta-                                                                                                    | Last Value                             |  |
| tus                                                                                                    | 0                                      |  |
|                                                                                                    | 1                                      |  |
|                                                                                                    | Max. Value                             |  |
|                                                                                                    | is received to a read request, the de- |  |

## **Optional unit settings**

| Selection of data type 2 byte float |          |  |
|-------------------------------------|----------|--|
| Parameter                           | Settings |  |

sired value that is assigned to the Bacnet object can be set here. In addition, the Bacnet status flag is set to "Fault" in the event of an

| Unit | No unit (Float value)             |
|------|-----------------------------------|
|      | °C (DPT9.001)                     |
|      | °F (KNX Wert in °C - DPT9.001)    |
|      | hPa (KNX Wert in Pa - DPT9.006)   |
|      | <b>Pa</b> (DPT9.006)              |
|      | kW ( DPT9.024)                    |
|      | W/m2 (DPT9.022)                   |
|      | m/s (DPT9.005)                    |
|      | km/h (KNX Wert in m/s - DPT9.005) |
|      | Ix (DPT9.004)                     |
|      | % Humidity (DPT9.007)             |
|      | <b>s</b> (DPT9.010)               |
|      | A (KNX Wert in mA - DPT9.021)     |
|      | <b>mA</b> (DPT9.021)              |
|      | V (KNX Wert in mV - DPT9.020)     |
|      | <b>mV</b> (DPT9.020)              |
|      | <b>ppm</b> (DPT9.008)             |
|      | air flow (m3/h – DPT9.009)        |
|      | ° <b>F</b> (DPT9.027)             |

Use this parameter to select the unit for a 2 Byte float data type. Implicit conversions are also possible. The entry for the KNX data input type is important. It means that, for example, the data type 9.005 (KNX unit m/s) can be converted into km/h and transmitted to BACnet.

| Selection of data type 4 byte float                                 |                                        |  |
|---------------------------------------------------------------------|----------------------------------------|--|
| Parameter                                                           | Settings                               |  |
| Unit                                                                | No unit (float value)                  |  |
|                                                                     | °C (DPT14.068)                         |  |
|                                                                     | °F (KNX Wert in °C - DPT14.068)        |  |
|                                                                     | hPa (Input value by Pa - DPT14.058)    |  |
|                                                                     | <b>Pa</b> (DPT14.058)                  |  |
|                                                                     | kW (KNX Wert in W - DPT14.056)         |  |
|                                                                     | <b>W</b> (DPT14.056)                   |  |
|                                                                     | <b>J</b> (DPT14.031)                   |  |
|                                                                     | <b>kWh</b> (KNX Wert in J - DPT14.031) |  |
|                                                                     | <b>Hz</b> (DPT14.033)                  |  |
|                                                                     | <b>m2</b> (DPT14.010)                  |  |
| Use this parameter to select the unit for a 4 Byte float data type. |                                        |  |
| Implicit conversions are also possible.                             |                                        |  |

| Selection of data type 4 byte unsigned                                                                         |                                                                            |  |
|----------------------------------------------------------------------------------------------------|----------------------------------------------------------------------------|--|
| Parameter                                                                                                    | ameter Settings                                                            |  |
| Einheit                                                                                                    | No unit (counter value)  Wh (DPT13.010)  kWh (DPT13.013)  m3/h (DPT13.002) |  |
| Use this parameter to select the unit for a 4 Byte unsigned data type. Implicit conversions are also possible. |                                                                            |  |

www.ipas-products.com

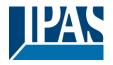

### **Communication objects**

To link objects with the corresponding group addresses, please select the data type of the objects first. The available 250 objects can be defined in terms of the following data types:

- 1 bit
- 1 Byte (0..100%)
- 1 Byte unsigned
- 1 Byte signed
- 2 Byte unsigned
- 2 Byte signed
- 2 Byte float
- 4 Byte unsiged
- 4 Byte signed
- 4 Byte float

Once defined, the communication object is shown in the ETS where it can be linked to a group address.

### **General objects**

| Gene | eral objects |               |       |       |
|------|--------------|---------------|-------|-------|
|      |              |               |       |       |
| Obj  | Function     | Object name   | Туре  | Flags |
| 251  | Status       | Device status | 1 Bit | CRT   |
| Data | type: 1 bit  |               |       |       |

The device status shows whether the device is in a "non-active" BACnet communication status (DCC Disabled). The status can be set via the Device Communication Control Service.

The status of the communication object is also shown as a blinking the Error LED on the device.

### Objects 1-250

| Poss                            | Possible object types for object 1 |                      |          |        |  |
|---------------------------------|------------------------------------|----------------------|----------|--------|--|
| Func                            | tion and type are                  | e defined in the ETS | configur | ation. |  |
|                                 |                                    |                      |          |        |  |
| Obj                             | Function                           | Object name          | Туре     | Flags  |  |
| 1                               | Binary                             | Object 1             | 1 Bit    | CWTU   |  |
| Data                            | Data type: 1 bit                   |                      |          |        |  |
| 1                               | 0100%                              | Object 1             | 1 Byte   | CWTU   |  |
| Data                            | Data type: 1 Byte 0100%            |                      |          |        |  |
| 1 Unsigned Object 1 1 Byte CWTU |                                    |                      |          |        |  |
| Data                            | Data type: 1 Byte unsigned         |                      |          |        |  |

| 1                        | Signed            | Object 1 | 1 Byte | CWTU |
|--------------------------|-------------------|----------|--------|------|
| Data                     | type: 1 Byte sig  | ned      |        |      |
| 1                        | Unsigned          | Object 1 | 2 Byte | CWTU |
| Data                     | type: 2 Byte uns  | signed   |        |      |
| 1                        | Signed            | Object 1 | 2 Byte | CWTU |
| Data                     | type: 2 Byte sig  | ned      |        |      |
| 1                        | Float             | Object 1 | 2 Byte | CWTU |
| Data                     | type: 2 Byte floa | nt       | •      |      |
| 1                        | Unsigned          | Object 1 | 4 Byte | CWTU |
| Data                     | type: 4 Byte uns  | signed   | •      |      |
| 1                        | Signed            | Object 1 | 4 Byte | CWTU |
| Data type: 4 Byte signed |                   |          |        |      |
| 1                        | Float             | Object 1 | 4 Byte | CWTU |
| Data type: 4 Byte float  |                   |          |        |      |

www.ipas-products.com

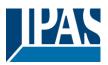

### **Bacnet Stack**

# **Protocol Implementation Conformance Statement (PICS)**

Vendor Name: IPAS GmbH

Vendor Id: 416

Product Name: ComBridge BACnet-Server

Product Model Number: 1.0

### **Product Description**

B-ASC: BACnet Application Specific Controller

Conformance Class: Class 3

Data Link Layer Option: BACnet IP, (Annex J)

#### **Application Services**

| Application Service          | Initiate | Execute |
|------------------------------|----------|---------|
| AcknowledgeAlarm             |          |         |
| ConfirmedCOVNotification     | Х        |         |
| ConfirmedEventNotification   |          |         |
| GetAlarmSummary              |          |         |
| GetEnrollmentSummary         |          |         |
| Subscribe COV                |          | Х       |
| UnconfirmedCOVNotification   | Х        |         |
| UnconfirmedEventNotification |          |         |
| AtomicReadFile               |          |         |
| AtomicWriteFile              |          |         |
| AddListElement               |          |         |
| RemoveListElement            |          |         |
| CreateObject                 |          |         |
| DeleteObject                 |          |         |
| ReadProperty                 |          | Х       |
| ReadPropertyConditional      |          |         |
| ReadPropertyMultiple         |          | Х       |
| WriteProperty                |          | Х       |
| WritePropertyMultiple        |          |         |
| DeviceCommunicationControl   |          | Х       |
| ConfirmedPrivateTransfer     |          |         |
| UnconfirmedPrivateTransfer   |          |         |
| ReinitializeDevice           |          | Х       |
| ConfirmedTextMessage         |          |         |
| UnconfirmedTextMessage       |          |         |

| TimeSynchronization |   |   |
|---------------------|---|---|
| Who-Has             |   | X |
| I-Have              | Х |   |
| Who-Is              |   | Х |
| I-Am                | Х |   |
| VT-Open             |   |   |
| VT-Close            |   |   |
| VT-Data             |   |   |
| Authenticate        |   |   |
| Request Key         |   |   |

## **Supported Object Types**

| Object-<br>Type | Properties        | Access | Description                                                                                                    |
|-----------------|-------------------|--------|----------------------------------------------------------------------------------------------------|
| Analog          | object-identifier | R      | For example: analog input(1)                                                                                                    |
| Input           | object-name       | R      | Name as configured in ETS                                                                                                    |
|                 | object-type       | R      | Analog input                                                                                                    |
|                 | present-value     | R      | Present value                                                                                                    |
|                 | status-flags      | R      | Always FALSE; in case of KNX fault, "out of service" is set to TRUE.                                                                 |
|                 | event-state       | R      | Always NORMAL                                                                                                    |
|                 | out-of-service    | RW     | Identical to status flag "out-of-service"                                                                                            |
|                 | units             | R      | According to ETS configuration                                                                                                    |
|                 | description       | R      | Description text =<br><object-name>:<object-<br>identifier&gt;:<knx-group-<br>address&gt;</knx-group-<br></object-<br></object-name> |
|                 |                   |        | Example:<br>"Temperatur1:analog-<br>input(9):10/0/5"                                                                                 |
| Analog          | object-identifier | R      | For example: analog-output(2)                                                                                                    |
| Output          | object-name       | R      | Name as configured in ETS                                                                                                    |
|                 | object-type       | R      | Analog-output                                                                                                    |
|                 | present-value     | RW     | Present value                                                                                                    |
|                 | status-flags      | R      | Always FALSE; in case of KNX fault, "out of service" is set to TRUE.                                                                 |
|                 | event-state       | R      | Always NORMAL                                                                                                    |
|                 | out-of-service    | RW     | Identical to status flag "out-of-<br>service"                                                                                        |
|                 | units             | R      | According to ETS configuration                                                                                                    |
|                 | priority-array    | RW     | Priority array                                                                                                    |

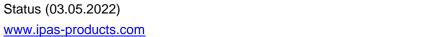

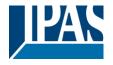

|                  | relinquish-<br>default | R  | Pre-set "0" , in case of invalid KNX value                                                                                           |
|------------------|------------------------|----|----------------------------------------------------------------------------------------------------|
|                  | description            | R  | Description text =<br><object-name>:<object-<br>identifier&gt;:<knx-group-<br>address&gt;</knx-group-<br></object-<br></object-name> |
|                  |                        |    | Example:<br>"Temperatur2:analog-<br>output(2):10/0/6"                                                                                |
| Analog           | object-identifier      | R  | For example: analog-value(3)                                                                                                    |
| Value            | object-name            | R  | Name as configured in ETS                                                                                                    |
|                  | object-type            | R  | Analog-input                                                                                                    |
|                  | present-value          | R  | Present value                                                                                                    |
|                  | status-flags           | R  | Always FALSE; in case of KNX fault, "out of service" is set to TRUE.                                                                 |
|                  | event-state            | R  | Always NORMAL                                                                                                    |
|                  | out-of-service         | RW | Identical to status flag "out-of-service"                                                                                            |
|                  | units                  | R  | According to ETS configuration                                                                                                    |
|                  | priority-array         | RW | Priority array                                                                                                    |
|                  | relinquish-<br>default | R  | Pre-set "0" , in case of invalid KNX value                                                                                           |
|                  | description            | R  | Description text = <object-name>:<object- identifier="">:<knx-group- address="">  Example:</knx-group-></object-></object-name>      |
|                  |                        |    | "Temperatur2:analog-<br>value(3):10/0/6"                                                                                             |
| Binary<br>Input  | object-identifier      | R  | For example: binary-input(4)                                                                                                    |
| input            | object-name            | R  | Name as configured in ETS                                                                                                    |
|                  | object-type            | R  | Binary-input                                                                                                    |
|                  | present-value          | R  | Present value                                                                                                    |
|                  | status-flags           | R  | Always FALSE; in case of KNX fault, "out of service" is set to TRUE.                                                                 |
|                  | event-state            | R  | Always NORMAL                                                                                                    |
|                  | out-of-service         | RW | Identical to status flag "out-of-service"                                                                                            |
|                  | polarity               | R  | Always NORMAL                                                                                                    |
|                  | description            | R  | Description text =<br><object-name>:<object-<br>identifier&gt;:<knx-group-<br>address&gt;</knx-group-<br></object-<br></object-name> |
|                  |                        |    | Example: "Switch1:binary-input(4):10/1/8"                                                                                            |
| Binary<br>Output | object-identifier      | R  | For example: binary-output(5)                                                                                                    |
|                  | object-name            | R  | Name as configured in ETS                                                                                                    |
|                  | object-type            | R  | binary-output                                                                                                    |

| status-flags  R Always FALSE; in case of KNX fault, "out of service" is set to TRUE.  event-state  R Always NORMAL  out-of-service  RW Identical to status flag "out-of-service"  polarity  R Always NORMAL  priority-array  RW Priority array  relinquish- default  description  R Pre-set "inactive", in case of invalid KNX value  description R Description text =                                                                                                    |       | present-value     | R  | Present value                                                                                                 |
|----------------------------------------------------------------------------------------------------|-------|-------------------|----|----------------------------------------------------------------------------------------------------|
| out-of-service RW Identical to status flag "out-of-service"  polarity R Always NORMAL  priority-array RW Priority array  relinquish- default R Pre-set "inactive", in case of invalid KNX value  description R Description text = <object-name>:<object- identifier="">:<cknx-group- address="">  Example: "Switch1:binary- output(5):10/1/9"  Binary Value Object-identifier R For example: binary-value(6)  object-name R Name as configured in ETS  object-type R binary-value  present-value R Present value  status-flags R Always FALSE; in case of KNX fault, "out of service" is set to TRUE.  event-state R Always NORMAL  out-of-service RW Identical to status flag "out-of-service"  polarity R Always NORMAL  priority-array RW Priority array  relinquish- default R Pre-set "inactive", in case of invalid KNX value  description R Description text = <object-name>:<object- identifier="">:<cknx-group- address="">  Example: "Switch3:binary-</cknx-group-></object-></object-name></cknx-group-></object-></object-name> |       | status-flags      | R  | KNX fault, "out of service" is                                                                                |
| polarity R Always NORMAL priority-array RW Priority array relinquish- default R Pre-set "inactive", in case of invalid KNX value  description R Description text =                                                                                                    |       | event-state       | R  | Always NORMAL                                                                                                 |
| priority-array RW Priority array  relinquish- default R Pre-set "inactive", in case of invalid KNX value  description R Description text =                                                                                                    |       | out-of-service    | RW |                                                                                                    |
| relinquish- default  R Pre-set "inactive", in case of invalid KNX value  R Description text = <object-name><object-identifier>&lt;<cr></cr></object-identifier></object-name>                                                                                                    |       | polarity          | R  | Always NORMAL                                                                                                 |
| default  description  R  Description text =                                                                                                    |       | priority-array    | RW | Priority array                                                                                                |
| Sobject-name                                                                                                    |       |                   | R  |                                                                                                    |
| Binary Value    Diget-identifier   R   For example: binary-value(6)                                                                                                    |       | description       | R  | <pre><object-name>:<object- identifier="">:<knx-group- address=""></knx-group-></object-></object-name></pre> |
| object-name R Name as configured in ETS object-type R binary-value present-value R Present value  status-flags R Always FALSE; in case of KNX fault, "out of service" is set to TRUE.  event-state R Always NORMAL out-of-service RW Identical to status flag "out-of-service"  polarity R Always NORMAL priority-array RW Priority array relinquish-default R Pre-set "inactive", in case of invalid KNX value  description R Description text = <object-name>:<object-identifier>:<knx-group-address> Example: "Switch3:binary-</knx-group-address></object-identifier></object-name>                                                                                                    |       |                   |    |                                                                                                    |
| object-name R Name as configured in ETS object-type R binary-value present-value R Present value status-flags R Always FALSE; in case of KNX fault, "out of service" is set to TRUE.  event-state R Always NORMAL out-of-service RW Identical to status flag "out-of-service"  polarity R Always NORMAL priority-array RW Priority array relinquish-default R Pre-set "inactive", in case of invalid KNX value  description R Description text = <object-name>:<object-identifier>:<knx-group-address> Example: "Switch3:binary-</knx-group-address></object-identifier></object-name>                                                                                                    |       | object-identifier | R  | For example: binary-value(6)                                                                                  |
| present-value  status-flags  R Always FALSE; in case of KNX fault, "out of service" is set to TRUE.  event-state R Always NORMAL  out-of-service RW Identical to status flag "out-of-service"  polarity R Always NORMAL  priority-array RW Priority array  relinquish-default R Pre-set "inactive", in case of invalid KNX value  description R Description text = <object-identifier>:<knx-group-address>  Example: "Switch3:binary-</knx-group-address></object-identifier>                                                                                                    | value | object-name       | R  | Name as configured in ETS                                                                                     |
| status-flags  R Always FALSE; in case of KNX fault, "out of service" is set to TRUE.  event-state R Always NORMAL  out-of-service RW Identical to status flag "out-of-service"  polarity R Always NORMAL  priority-array RW Priority array  relinquish-default R Pre-set "inactive", in case of invalid KNX value  description R Description text = <object-name>:<object-identifier>:<knx-group-address>  Example: "Switch3:binary-</knx-group-address></object-identifier></object-name>                                                                                                    |       | object-type       | R  | binary-value                                                                                                  |
| KNX fault, "out of service" is set to TRUE.  event-state R Always NORMAL  out-of-service RW Identical to status flag "out-of-service"  polarity R Always NORMAL  priority-array RW Priority array  relinquish-default R Pre-set "inactive", in case of invalid KNX value  description R Description text = <object-name>:<object-identifier>:<knx-group-address>  Example: "Switch3:binary-</knx-group-address></object-identifier></object-name>                                                                                                    |       | present-value     | R  | Present value                                                                                                 |
| out-of-service RW Identical to status flag "out-of-service"  polarity R Always NORMAL  priority-array RW Priority array  relinquish- default R Pre-set "inactive", in case of invalid KNX value  description R Description text = <object-name>:<object-identifier>:<knx-group-address>  Example: "Switch3:binary-</knx-group-address></object-identifier></object-name>                                                                                                    |       | status-flags      | R  | KNX fault, "out of service" is                                                                                |
| service"  polarity R Always NORMAL  priority-array RW Priority array  relinquish- default R Pre-set "inactive", in case of invalid KNX value  description R Description text = <object-name>:<object- identifier="">:<knx-group- address="">  Example: "Switch3:binary-</knx-group-></object-></object-name>                                                                                                    |       | event-state       | R  | Always NORMAL                                                                                                 |
| priority-array  RW Priority array  relinquish- default  R Pre-set "inactive", in case of invalid KNX value  description  R Description text = <object-name>:<object- identifier="">:<knx-group- address="">  Example: "Switch3:binary-</knx-group-></object-></object-name>                                                                                                    |       | out-of-service    | RW |                                                                                                    |
| relinquish- default  R Pre-set "inactive", in case of invalid KNX value  description  R Description text = <object-name> <object-identifier> &lt; KNX-group-address&gt;  Example: "Switch3:binary-</object-identifier></object-name>                                                                                                    |       | polarity          | R  | Always NORMAL                                                                                                 |
| default invalid KNX value  description  R  Description text = <object-name>:<object-identifier>:<knx-group-address>  Example: "Switch3:binary-</knx-group-address></object-identifier></object-name>                                                                                                    |       | priority-array    | RW | Priority array                                                                                                |
| <pre><object-name>:<object- identifier="">:<knx-group- address=""> Example: "Switch3:binary-</knx-group-></object-></object-name></pre>                                                                                                    |       |                   | R  |                                                                                                    |
|                                                                                                    |       | description       | R  | <object-name>:<object-identifier>:<knx-group-< td=""></knx-group-<></object-identifier></object-name>         |
|                                                                                                    |       |                   |    |                                                                                                    |

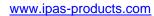

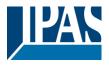

The obligatory BACnet "device" object administers central device features. Some of these can be configured via ETS whilst others are implemented statically and cannot be changed. They can only be read as information.

| Obtact          | D                         | Ι Δ      | I December 2                         |
|-----------------|---------------------------|----------|--------------------------------------|
| Object-<br>Type | Properties                | Access   | Description                          |
| Device          | object-<br>identifier     | R        | For example: device(0)               |
|                 | object-name               | R        | Name as configured in ETS            |
|                 | object-type               | R        | device                               |
|                 | system-status             | R        | STATUS_OPERATIONAL                   |
|                 |                           |          | STATUS_DOWNLOAD_REQUIRED             |
|                 |                           |          | STATUS_NON_OPERATIONAL               |
|                 | vendor-name               | R        | IPAS GmbH                            |
|                 | vendor-                   | R        | 416                                  |
|                 | identifier                |          | 0 5:1 540                            |
|                 | model-name                | R        | ComBridge BACnet-Server              |
|                 | firmware-                 | R        | current version                      |
|                 | revision                  | R        |                                      |
|                 | application-<br>software- | K        | current version                      |
|                 | version                   |          |                                      |
|                 | protocol-                 | R        | Implemented BACnet Protocol          |
|                 | version                   |          | version 1                            |
|                 | protocol-                 | R        | 10                                   |
|                 | revision                  |          |                                      |
|                 | protocol-                 | R        | Services (see above) that are        |
|                 | services-                 |          | supported by the device              |
|                 | supported                 |          |                                      |
|                 | protocol-                 | R        | List of supported object types       |
|                 | object-types-             |          |                                      |
|                 | supported                 | _        | list of soutienment ship etc         |
|                 | object-list               | R        | List of configured objects 1476 Byte |
|                 | max-apdu-<br>length-      | R        | 1476 Byte                            |
|                 | accepted                  |          |                                      |
|                 | segmentation-             | R        | NO_SEGMENTATION                      |
|                 | supported                 |          | NO_OEGMENTATION                      |
|                 | active cov-               | R        | List of active subscriptions         |
|                 | subscriptions             |          |                                      |
|                 | apdu-timeout              | R        | Configurable via ETS                 |
|                 | number-of-                | R        | Configurable via ETS                 |
|                 | apdu-retries              | <u> </u> | 3                                    |
|                 | device-                   | R        | List is empty                        |
|                 | address-                  |          |                                      |
|                 | binding                   |          |                                      |
|                 | Database-                 | R        | Number of changed                    |
| <u> </u>        | revision                  |          | configurations (ETS downloads)       |
|                 | location                  | R        | Configurable via ETS                 |
|                 | description               | R        | Configurable via ETS                 |
|                 | Priority                  | R        | Proprietary: Using this property     |
|                 | position                  |          | the default priority array           |
|                 | (Id=598)                  |          | position for KNX events can be       |
|                 | ]                         | L        | configured.                          |

#### **PICS Data Link Layer**

BACnet / IP

#### **PICS Character Sets Supported**

ISO 8859-1

#### **PICS Special Functionality**

| Segmented Requests Supported:  | no |
|--------------------------------|----|
| Segmented Responses Supported: | no |
| Routing capabilities:          | no |

www.ipas-products.com

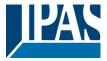

#### Website overview

The ComBridge BNG is equipped with a web server which makes it possible to display the configuration as well as present values in an overview. This display is useful for testing purposes and for interface documentation between KNX and BACnet.

Note: The web server is deactivated in the ETS parameters for security reasons. To use it, it must first be enabled by a corresponding ETS parameter under "General Settings".

The website header shows the following device specific data:

- Device name
- BACnet instance number of the device
- Firmware Version
- Device Description
- Device Location
- MAC address
- IP address
- Netmask
- · Gateway address
- Physical KNX address
- Number of configured objects
- Maximum number of possible COV subscriptions
- Number of binary inputs
- · Number of binary outputs
- Number of binary values
- Number of analog inputs
- Number of analog outputs
- Number of analog values
- Device status
- Revision Number
- Number of active COV subscriptions
- Priority: this info shows the priority slot number on which KNX events are sent to bacnet

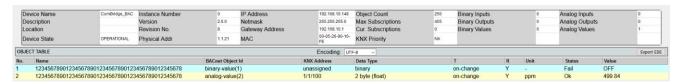

Beneath the header is a table listing all configured objects. The table is divided into the following columns:

- Object number
- Object name
- BACnet object ID
- KNX group address
- Data type
- Transmission mode
- Reading during initialisation
- Uni
- Status (Ok or Fault)
- Object value

Object values are not dynamically up-dated on the website. To up-date the objects, please re-load the website.

The revision number will be increased by changing the configuration, e.g. ETS download.

The "Export EDE" button creates an EDE (Engineering Data Exchange) file to document the data points.

#### **Firmware Update**

A possibly necessary firmware update is imported via the IP connection to the gateway.

Prerequisite is the release via an ETS parameter, which should only temporarily release the connection.

The firmware update itself is loaded by a separate firmware update tool, which is provided on the IPAS website. More information can be found in this update package.

www.ipas-products.com

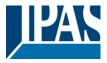

#### **Master-Reset**

In order to put the ETS configuration data in the delivery, a master reset can be carried out. The following steps are necessary for this:

- Supply device with 24V voltage
- Disconnect the KNX bus from the device
- Press and hold the programming button for 5 seconds until the Error LED starts to flash
- If the programming button (Error LED flashes) is still pressed, connect the bus to the device
- Release the programming button
- The device will be without ETS data and with the phy. Address 15.15.255 restarted

Note: The IP address is reset to 192.168.1.135.

#### **Additional information**

A common memory space is available for the administration of the COV subscriptions and priority arrays. This resource optimisation is based on the fact that subscriptions are required for objects which send from KNX to BACnet whilst priority arrays are for objects sending from BACnet to KNX.

The maximum number of possible subscriptions is 455 if no priority arrays are used.

As each priority array has a size of 64 Byte (16 priority levels of 4 Byte each), the number of possible subscriptions goes down accordingly. To check the maximum possible number of subscriptions please see the device website once the configuration is complete.

After successful subscription of an object, the current value of this object is sent as a notification as long as a valid value is existing. The quality of this value can be checked by the Status Property. Initially, the Failure status flag is set to TRUE for the object types binary-input, binary-value, analog-input and analog-value, which means "fault" status. As soon as a value is transmitted from the KNX bus or from the BACnet side (for binary-value or analog-value), this status flag is reset to FALSE.

All analog and binary BACnet-objects support the write property "out-of-service". If this property is set TRUE the communication of the object to/from the KNX bus is interrupted. If the object is an input type you can use the BACnet service write-property to change the value of the object. This is not possible for inputs otherwise. This mode is also signalled by the object status-flag "Overridden".

In case that the ETS Configuration defines "Activate query (Read Request) on start-up" for this object a readrequest is send to KNX when the property out-of-service is switched back to FALSE.

In addition, provided that a COV subscription is active, the latest KNX value is send via COV notification when the out-of-service is switched back to FALSE.

The handling of the "out-of-service" property is a useful feature for fault diagnostics.

If you request an object description from the BACnet side (ReadProperty "Description"), the description text is automatically generated and put together from the data object's name, BACnet identifier and KNX group address divided by a colon (":").

In case of using Priority Arrays and all positions are being relinguished the latest KNX value will be send, provided that this value is valid.

Is the KNX connection broken or no valid application programm is loaded during startup of the device, the Error-LED is ON and the device is not accessable via browser nor via bacnet.

In normal operating mode the device property "system-status" switch to STATUS\_NON\_OPERATIONAL in case the communication to KNX bus is broken. This status is also shown in the Error LED of the device. If the device has no application loaded the property "system-status" has the value STATUS\_DOWNLOAD\_REQUIRED.

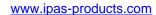

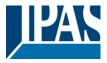

## **Annex: ComBridge BACnet Server**

| Date                         | : January 31, 2014          |
|------------------------------|-----------------------------|
| Vendor name                  | : IPAS GmbH (Vendor ID 416) |
| Product name                 | : ComBridge BNG             |
| Product model number         | : 1.0                       |
| BACnet protocol version      | : 10                        |
| Application software version | : 1.0                       |
| Firmware revision            | : 1.0                       |

## 1.1 Product description

The ComBridge BNG connects a KNX installation with a BACnet IP System.

In maximum 250 communication objects (KNX group addresses) could be mapped to BACnet objects.

### 1.2 BACnet standardized device profile (Annex L)

|   | BACnet Advanced Workstation            | (B-AWS) |
|---|----------------------------------------|---------|
|   | BACnet Operator Workstation            | (B-OWS) |
|   | BACnet Operator Display                | (B-OD)  |
|   | BACnet Building Controller             | (B-BC)  |
|   | BACnet Advanced Application Controller | (B-AAC) |
| × | BACnet Application Specific Controller | (B-ASC) |
|   | BACnet Smart Sensor                    | (B-SS)  |
|   | BACnet Smart Actuator                  | (B-SA)  |
|   |                                        |         |

## 1.3 BACnet interoperability building blocks supported (Annex K)

#### **Data sharing**

|   | Data Sharing – Read Property-A           | DS-RP-A  |
|---|------------------------------------------|----------|
| × | Data Sharing – Read Property-B           | DS-RP-B  |
|   | Data Sharing – Read Property Multiple-A  | DS-RPM-A |
| × | Data Sharing – Read Property Multiple-B  | DS-RPM-B |
|   | Data Sharing – Write Property-A          | DS-WP-A  |
| × | Data Sharing – Write Property-B          | DS-WP-B  |
|   | Data Sharing – Write Property Multiple-A | DS-WPM-A |
|   | Data Sharing – Write Property Multiple-B | DS-WPM-B |
|   | Data Sharing – Change of Value -A        | DS-COV-A |

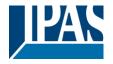

www.ipas-products.com

| × | Data Sharing – Change of Value -B            | DS-COV-B  |
|---|----------------------------------------------|-----------|
|   | Data Sharing – Change of Value Property -A   | DS-COVP-A |
|   | Data Sharing – Change of Value Property -B   | DS-COVP-B |
|   | Data Sharing – Change of Value-Unsolicited-A | DS-COVU-A |
|   | Data Sharing – Change of Value-Unsolicited-B | DS-COVU-B |
|   | Data Sharing – View-A                        | DS-V-A    |
|   | Data Sharing – Advanced View-A               | DS-AV-A   |
|   | Data Sharing – Modify-A                      | DS-M-A    |
|   | Data Sharing – Advanced Modify-A             | DS-AM-A   |

## Ala

### agement

| <br>•                                           |           |
|-------------------------------------------------|-----------|
| Alarm and Event – Notification-A                | AE-N-A    |
| Alarm and Event – Notification Internal-B       | AE-N-I-B  |
| Alarm and Event – Notification External-B       | AE-N-E-B  |
| Alarm and Event – ACK-A                         | AE-ACK-A  |
| Alarm and Event – ACK-B                         | AE-ACK-B  |
| Alarm and Event – Alarm Summary-B               | AE-ASUM-B |
| Alarm and Event – Enrollment Summary-B          | AE-ESUM-B |
| Alarm and Event – Information-B                 | AE-INFO-B |
| Alarm and Event – Life Safety-A                 | AE-LS-A   |
| Alarm and Event – Life Safety-B                 | AE-LS-B   |
| Alarm and Event – View Notifications-A          | AE-VN-A   |
| Alarm and Event – Advanced View Notifications-A | AE-AVN-A  |
| Alarm and Event – View and Modify-A             | AE-VM-A   |
| Alarm and Event – Advanced View and Modify-A    | AE-AVM-A  |
| Alarm and Event – Alarm Summary View-A          | AE-AS-A   |
| Alarm and Event – Event Log View-A              | AE-ELV-A  |
| Alarm and Event – Event Log View and Modify-A   | AE-ELVM-A |
| Alarm and Event – Event Log Internal-B          | AE-EL-I-B |
| Alarm and Event – Event Log External-B          | AE-EL-E-B |
|                                                 |           |

#### Alarm and event management

#### Historical/Deprecated BIBBs

| Alarm and Event – Alarm Summary-A      | AE-ASUM-A |
|----------------------------------------|-----------|
| Alarm and Event – Enrollment Summary-A | AE-ESUM-A |
| Alarm and Event – Information-A        | AE-INFO-A |

### Scheduling

Scheduling - Internal-B

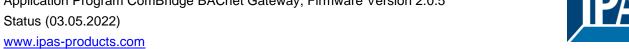

SCHED-I-B

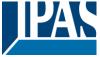

| 1                                                                                                    |                                                                                                    |
|----------------------------------------------------------------------------------------------------|----------------------------------------------------------------------------------------------------|
| Scheduling – External-B                                                                                                    | SCHED-E-B                                                                                                    |
| Scheduling – Advanced View Modify-A                                                                                                    | SCHED-AVM-A                                                                                                    |
| Scheduling – View Modify-A                                                                                                    | SCHED-VM-A                                                                                                    |
| Scheduling – Weekly Schedule-A                                                                                                    | SCHED-WS-A                                                                                                    |
| Scheduling – Weekly Schedule Internal-B                                                                                                    | SCHED-WS-I-B                                                                                                    |
| Scheduling – Readable-B                                                                                                    | SCHED-R-B                                                                                                    |
| storical/Deprecated BIBBs                                                                                                    | -                                                                                                    |
| Scheduling – A                                                                                                    | SCHED-A                                                                                                    |
| 10                                                                                                    |                                                                                                    |
| Transfer Mississer and Madifier Transfer                                                                                                    | T-VMT-A                                                                                                    |
| Trending – Viewing and Modifying Internal-B                                                                                                    | T-VMT-I-B                                                                                                    |
| Trending – Viewing and Modifying External-B                                                                                                    | T-VMT-E-B                                                                                                    |
| Trending – Viewing and Modifying Multiple Values-A                                                                                                    | T-VMMV-A                                                                                                    |
| Trending – Viewing and Modifying Multiple Values Internal-B                                                                                                    | T-VMMV-I-B                                                                                                    |
| Trending – Viewing and Modifying Multiple Values External -B                                                                                                    | T-VMMV-E-B                                                                                                    |
| Trending – Automated Multiple Value Retrieval-A                                                                                                    | T-AMVR-A                                                                                                    |
| Trending – Automated Multiple Value Retrieval-B                                                                                                    | T-AMVR-B                                                                                                    |
| Trending – View-A                                                                                                    | T-V-A                                                                                                    |
| Trending – Advanced View and Modify-A                                                                                                    | T-AVM-A                                                                                                    |
| Trending – Archival-A                                                                                                    | T-A-A                                                                                                    |
| Trending – Automated Trend Retrieval-A                                                                                                    | T-ATR-A                                                                                                    |
| Trending – Automated Trend Retrieval-B                                                                                                    | T-ATR-B                                                                                                    |
|                                                                                                    |                                                                                                    |
| storical/Deprecated BIBBs                                                                                                    |                                                                                                    |
| storical/Deprecated BIBBs Trending – Viewing and Modifying Trends-A                                                                                                    | T-VMT-A                                                                                                    |
| Transition Months and Marketina Transits A                                                                                                    | T-VMT-A<br>T-VMMV-A                                                                                                    |
| Trending – Viewing and Modifying Trends-A  Trending – Viewing and Modifying Multiple Values-A                                                                                                    |                                                                                                    |
| Trending – Viewing and Modifying Trends-A                                                                                                    |                                                                                                    |
| Trending – Viewing and Modifying Trends-A  Trending – Viewing and Modifying Multiple Values-A  management                                                                                                    | T-VMMV-A                                                                                                    |
| Trending – Viewing and Modifying Trends-A  Trending – Viewing and Modifying Multiple Values-A  management Device Management – Dynamic Device Binding-A                                                                                                    | T-VMMV-A  DM-DDB-A                                                                                                    |
| Trending – Viewing and Modifying Trends-A Trending – Viewing and Modifying Multiple Values-A  management Device Management – Dynamic Device Binding-A Device Management – Dynamic Device Binding-B                                                                                                    | T-VMMV-A  DM-DDB-A  DM-DDB-B                                                                                                    |
| Trending – Viewing and Modifying Trends-A  Trending – Viewing and Modifying Multiple Values-A  management Device Management – Dynamic Device Binding-A  Device Management – Dynamic Device Binding-B  Device Management – Dynamic Object Binding-A                                                                                                    | DM-DDB-A DM-DDB-B DM-DOB-A                                                                                                    |
| Trending – Viewing and Modifying Trends-A  Trending – Viewing and Modifying Multiple Values-A  management Device Management – Dynamic Device Binding-A  Device Management – Dynamic Device Binding-B  Device Management – Dynamic Object Binding-A  Device Management – Dynamic Object Binding-A  Device Management – Dynamic Object Binding-B                                                                                                    | DM-DDB-A DM-DDB-B DM-DOB-A DM-DOB-B                                                                                                    |
| Trending – Viewing and Modifying Trends-A  Trending – Viewing and Modifying Multiple Values-A  management Device Management – Dynamic Device Binding-A Device Management – Dynamic Device Binding-B Device Management – Dynamic Object Binding-A Device Management – Dynamic Object Binding-B Device Management – Device Communication Control-A                                                                                                    | DM-DDB-A DM-DDB-B DM-DOB-A DM-DOB-B DM-DOC-A                                                                                                    |
| Trending – Viewing and Modifying Trends-A  Trending – Viewing and Modifying Multiple Values-A  management Device Management – Dynamic Device Binding-A Device Management – Dynamic Device Binding-B Device Management – Dynamic Object Binding-A Device Management – Dynamic Object Binding-B Device Management – Device Communication Control-A Device Management – Device Communication Control-B Device Management – Device Communication Control-B | DM-DDB-A DM-DDB-B DM-DOB-A DM-DOB-B DM-DCC-A DM-DCC-B                                                                                                    |
| Trending – Viewing and Modifying Trends-A  Trending – Viewing and Modifying Multiple Values-A  management  Device Management – Dynamic Device Binding-A  Device Management – Dynamic Device Binding-B  Device Management – Dynamic Object Binding-A  Device Management – Dynamic Object Binding-B  Device Management – Device Communication Control-A  Device Management – Device Communication Control-B  Device Management – Private Transfer-A      | T-VMMV-A  DM-DDB-A  DM-DDB-B  DM-DOB-B  DM-DCC-A  DM-DCC-B  DM-PT-A                                                                                                    |
|                                                                                                    | Scheduling – Advanced View Modify-A  Scheduling – View Modify-A  Scheduling – Weekly Schedule-A  Scheduling – Weekly Schedule Internal-B  Scheduling – Readable-B  Storical/Deprecated BIBBs  Scheduling – A  Trending – Viewing and Modifying Trends-A  Trending – Viewing and Modifying Internal-B  Trending – Viewing and Modifying External-B  Trending – Viewing and Modifying Multiple Values-A  Trending – Viewing and Modifying Multiple Values Internal-B  Trending – Viewing and Modifying Multiple Values External -B  Trending – Viewing and Modifying Multiple Value Retrieval-A  Trending – Automated Multiple Value Retrieval-B  Trending – Automated Multiple Value Retrieval-B  Trending – Automated Multiple Value Retrieval-B  Trending – Advanced View and Modify-A  Trending – Archival-A  Trending – Automated Trend Retrieval-A  Trending – Automated Trend Retrieval-A |

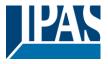

|       |       | Device Management – Time Synchronization-A           | DM-TS-A  |
|-------|-------|------------------------------------------------------|----------|
|       |       | Device Management – Time Synchronization-B           | DM-TS-B  |
|       |       | Device Management – UTC Time Synchronization-A       | DM-UTC-A |
|       |       | Device Management – UTC Time Synchronization-B       | DM-UTC-B |
|       |       | Device Management – Reinitialize Device-A            | DM-RD-A  |
|       | ×     | Device Management – Reinitialize Device-B            | DM-RD-B  |
|       |       | Device Management – Backup and Restore-A             | DM-BR-A  |
|       |       | Device Management – Backup and Restore-B             | DM-BR-B  |
|       |       | Device Management – Restart-A                        | DM-R-A   |
|       |       | Device Management – Restart-B                        | DM-R-B   |
|       |       | Device Management – List Manipulation-A              | DM-LM-A  |
|       |       | Device Management – List Manipulation-B              | DM-LM-B  |
|       |       | Device Management – Object Creation and Deletion-A   | DM-OCD-A |
|       |       | Device Management – Object Creation and Deletion-B   | DM-OCD-B |
|       |       | Device Management – Virtual Terminal-A               | DM-VT-A  |
|       |       | Device Management – Virtual Terminal-B               | DM-VT-B  |
|       |       | Device Management – Automatic Network Mapping-A      | DM-ANM-A |
|       |       | Device Management – Automatic Device Mapping-A       | DM-ADM-A |
|       |       | Device Management – Automatic Time Synchronization-A | DM-ATS-A |
|       |       | Device Management – Manual Time Synchronization-A    | DM-MTS-A |
| Netwo | ork m | nanagement                                           | 1        |
|       |       | Network Management – Connection Establishment-A      | NM-CE-A  |
|       |       | Network Management – Connection Establishment-B      | NM-CE-B  |
|       |       | Network Management – Router Configuration-A          | NM-RC-A  |
| -     |       | Network Management – Router Configuration-B          | NM-RC-B  |
|       |       |                                                      |          |

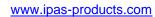

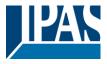

## 1.4 Standard object types supported

| Object type        | Supported | Can be created dynamically | Can be deleted dynamically |  |
|--------------------|-----------|----------------------------|----------------------------|--|
| Analog Input       | ×         |                            |                            |  |
| Analog Output      | ×         |                            |                            |  |
| Analog Value       | ×         |                            |                            |  |
| Binary Input       | ×         |                            |                            |  |
| Binary Output      | ×         |                            |                            |  |
| Binary Value       | ×         |                            |                            |  |
| Calendar           |           |                            |                            |  |
| Command            |           |                            |                            |  |
| Device             | ×         |                            |                            |  |
| Event Enrollment   |           |                            |                            |  |
| File               |           |                            |                            |  |
| Group              |           |                            |                            |  |
| Loop               |           |                            |                            |  |
| Multi-State Input  |           |                            |                            |  |
| Multi-State Output |           |                            |                            |  |
| Notification Class |           |                            |                            |  |
| Program            |           |                            |                            |  |
| Schedule           |           |                            |                            |  |
| Averaging          |           |                            |                            |  |
| Multi-State Value  |           |                            |                            |  |
| Trend Log          |           |                            |                            |  |
| Life-Safety-Point  |           |                            |                            |  |
| Life-Safety-Zone   |           |                            |                            |  |
| Accumulator        |           |                            |                            |  |
| Pulse-Converter    |           |                            |                            |  |
| Event Log          |           |                            |                            |  |
| Global Group       |           |                            |                            |  |
| Trend Log Multiple |           |                            |                            |  |
| Load Control       |           |                            |                            |  |
| Structured-View    |           |                            |                            |  |
| Access Door        |           |                            |                            |  |
| (unassigned)       |           |                            |                            |  |
| Access Credential  |           |                            |                            |  |
| Access Point       |           |                            |                            |  |
| Access Rights      |           |                            |                            |  |
| Access User        |           |                            |                            |  |
| Access Zone        |           |                            |                            |  |

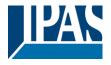

| Credential Data Input  |  |  |
|------------------------|--|--|
| Network Security       |  |  |
| Bitstring Value        |  |  |
| Characterstring Value  |  |  |
| Date Pattern Value     |  |  |
| Date Value             |  |  |
| Datetime Pattern Value |  |  |
| Datetime Value         |  |  |
| Integer Value          |  |  |
| Large Analog Value     |  |  |
| Octetstring Value      |  |  |
| Positive Integer Value |  |  |
| Time Pattern Value     |  |  |
| Time Value             |  |  |

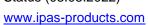

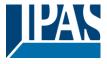

| Analog Input Properties | supported | Readable/<br>Writable | Range restrictions |
|-------------------------|-----------|-----------------------|--------------------|
| Object_Identifier       | ×         | R                     |                    |
| Object_Name             | ×         | R                     |                    |
| Object_Type             | ×         | R                     |                    |
| Present_Value           | ×         | R                     |                    |
| Description             | ×         | R                     |                    |
| Device_Type             |           |                       |                    |
| Status_Flags            | ×         | R                     |                    |
| Event_State             | ×         | R                     |                    |
| Reliability             |           |                       |                    |
| Out_Of_Service          | ×         | W                     |                    |
| Update_Interval         |           |                       |                    |
| Units                   | ×         | R                     |                    |
| Min_Pres_Value          |           |                       |                    |
| Max_Pres_Value          |           |                       |                    |
| Resolution              |           |                       |                    |
| COV_Increment           |           |                       |                    |
| Time_Delay              |           |                       |                    |
| Notification_Class      |           |                       |                    |
| High_Limit              |           |                       |                    |
| Low_Limit               |           |                       |                    |
| Deadband                |           |                       |                    |
| Limit_Enable            |           |                       |                    |
| Event_Enable            |           |                       |                    |
| Acked_Transitions       |           |                       |                    |
| Notify_Type             |           |                       |                    |
| Event_Time_Stamps       |           |                       |                    |
| Profile_Name            |           |                       |                    |

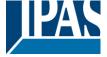

| Analog Output Properties | supported | Readable/<br>Writable | Range restrictions |
|--------------------------|-----------|-----------------------|--------------------|
| Object_Identifier        | ×         | R                     |                    |
| Object_Name              | ×         | R                     |                    |
| Object_Type              | ×         | R                     |                    |
| Present_Value            | ×         | W                     |                    |
| Description              | ×         | R                     |                    |
| Device_Type              |           |                       |                    |
| Status_Flags             | ×         | R                     |                    |
| Event_State              | ×         | R                     |                    |
| Reliability              |           |                       |                    |
| Out_Of_Service           | ×         | W                     |                    |
| Units                    | ×         | R                     |                    |
| Min_Pres_Value           |           |                       |                    |
| Max_Pres_Value           |           |                       |                    |
| Resolution               |           |                       |                    |
| Priority_Array           | ×         | W                     |                    |
| Relinquish_Default       | ×         | R                     |                    |
| COV_Increment            |           |                       |                    |
| Time_Delay               |           |                       |                    |
| Notification_Class       |           |                       |                    |
| High_Limit               |           |                       |                    |
| Low_Limit                |           |                       |                    |
| Deadband                 |           |                       |                    |
| Limit_Enable             |           |                       |                    |
| Event_Enable             |           |                       |                    |
| Acked_Transitions        |           |                       |                    |
| Notify_Type              |           |                       |                    |
| Event_Time_Stamps        |           |                       |                    |
| Profile_Name             |           |                       |                    |

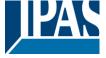

| Analog Value Properties | supported | Readable/<br>Writable | Range restrictions |
|-------------------------|-----------|-----------------------|--------------------|
| Object_Identifier       | ×         | R                     |                    |
| Object_Name             | ×         | R                     |                    |
| Object_Type             | ×         | R                     |                    |
| Present_Value           | ×         | R                     |                    |
| Description             | ×         | R                     |                    |
| Status_Flags            | ×         | R                     |                    |
| Event_State             | ×         | R                     |                    |
| Reliability             |           |                       |                    |
| Out_Of_Service          | ×         | W                     |                    |
| Units                   | ×         | R                     |                    |
| Priority_Array          | ×         | W                     |                    |
| Relinquish_Default      | ×         | R                     |                    |
| COV_Increment           |           |                       |                    |
| Time_Delay              |           |                       |                    |
| Notification_Class      |           |                       |                    |
| High_Limit              |           |                       |                    |
| Low_Limit               |           |                       |                    |
| Deadband                |           |                       |                    |
| Limit_Enable            |           |                       |                    |
| Event_Enable            |           |                       |                    |
| Acked_Transitions       |           |                       |                    |
| Notify_Type             |           |                       |                    |
| Event_Time_Stamps       |           |                       |                    |
| Profile_Name            |           |                       |                    |

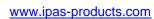

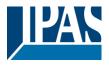

| Binary Input Properties   | supported | Readable/<br>Writable | Range restrictions |
|---------------------------|-----------|-----------------------|--------------------|
| Object_Identifier         | ×         | R                     |                    |
| Object_Name               | ×         | R                     |                    |
| Object_Type               | ×         | R                     |                    |
| Present_Value             | ×         | R                     |                    |
| Description               | ×         | R                     |                    |
| Device_Type               |           |                       |                    |
| Status_Flags              | ×         | R                     |                    |
| Event_State               | ×         | R                     |                    |
| Reliability               |           |                       |                    |
| Out_Of_Service            | ×         | W                     |                    |
| Polarity                  | ×         | R                     |                    |
| Inactive_Text             |           |                       |                    |
| Active_Text               |           |                       |                    |
| Change_Of_State_Time      |           |                       |                    |
| Change_Of_State_Count     |           |                       |                    |
| Time_Of_State_Count_Reset |           |                       |                    |
| Elapsed_Active_Time       |           |                       |                    |
| Time_Of_Active_Time_Reset |           |                       |                    |
| Time_Delay                |           |                       |                    |
| Notification_Class        |           |                       |                    |
| Alarm_Value               |           |                       |                    |
| Event_Enable              |           |                       |                    |
| Acked_Transitions         |           |                       |                    |
| Notify_Type               |           |                       |                    |
| Event_Time_Stamps         |           |                       |                    |
| Profile_Name              |           |                       |                    |

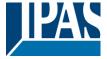

| Binary Outoput Properties | supported | Readable/<br>Writable | Range restrictions |
|---------------------------|-----------|-----------------------|--------------------|
| Object_Identifier         | ×         | R                     |                    |
| Object_Name               | ×         | R                     |                    |
| Object_Type               | ×         | R                     |                    |
| Present_Value             | ×         | W                     |                    |
| Description               | ×         | R                     |                    |
| Device_Type               |           |                       |                    |
| Status_Flags              | ×         | R                     |                    |
| Event_State               | ×         | R                     |                    |
| Reliability               |           |                       |                    |
| Out_Of_Service            | ×         | W                     |                    |
| Polarity                  | ×         | R                     |                    |
| Inactive_Text             |           |                       |                    |
| Active_Text               |           |                       |                    |
| Change_Of_State_Time      |           |                       |                    |
| Change_Of_State_Count     |           |                       |                    |
| Time_Of_State_Count_Reset |           |                       |                    |
| Elapsed_Active_Time       |           |                       |                    |
| Time_Of_Active_Time_Reset |           |                       |                    |
| Minimum_Off_Time          |           |                       |                    |
| Minimum_On_Time           |           |                       |                    |
| Priority_Array            | ×         | W                     |                    |
| Relinquish_Default        | ×         | R                     |                    |
| Time_Delay                |           |                       |                    |
| Notification_Class        |           |                       |                    |
| Feedback_Value            |           |                       |                    |
| Event_Enable              |           |                       |                    |
| Acked_Transitions         |           |                       |                    |
| Notify_Type               |           |                       |                    |
| Event_Time_Stamps         |           |                       |                    |
| Profile_Name              |           |                       |                    |

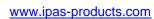

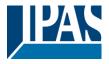

| Binary Value Properties   | supported | Readable/<br>Writable | Range restrictions |
|---------------------------|-----------|-----------------------|--------------------|
| Object_Identifier         | ×         | R                     |                    |
| Object_Name               | ×         | R                     |                    |
| Object_Type               | ×         | R                     |                    |
| Present_Value             | ×         | R                     |                    |
| Description               | ×         | R                     |                    |
| Status_Flags              | ×         | R                     |                    |
| Event_State               | ×         | R                     |                    |
| Reliability               |           |                       |                    |
| Out_Of_Service            | ×         | W                     |                    |
| Inactive_Text             |           |                       |                    |
| Active_Text               |           |                       |                    |
| Change_Of_State_Time      |           |                       |                    |
| Change_Of_State_Count     |           |                       |                    |
| Time_Of_State_Count_Reset |           |                       |                    |
| Elapsed_Active_Time       |           |                       |                    |
| Time_Of_Active_Time_Reset |           |                       |                    |
| Minimum_Off_Time          |           |                       |                    |
| Minimum_On_Time           |           |                       |                    |
| Priority_Array            | ×         | W                     |                    |
| Relinquish_Default        | ×         | R                     |                    |
| Time_Delay                |           |                       |                    |
| Notification_Class        |           |                       |                    |
| Alarm_Value               |           |                       |                    |
| Event_Enable              |           |                       |                    |
| Acked_Transitions         |           |                       |                    |
| Notify_Type               |           |                       |                    |
| Event_Time_Stamps         |           |                       |                    |
| Profile_Name              |           |                       |                    |

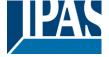

| Device Properties               | supported | Readable/<br>Writable | Range restrictions |
|---------------------------------|-----------|-----------------------|--------------------|
| Object_Identifier               | ×         | R                     |                    |
| Object_Name                     | ×         | R                     |                    |
| Object_Type                     | ×         | R                     |                    |
| System_Status                   | ×         | R                     |                    |
| Vendor_Name                     | ×         | R                     |                    |
| Vendor_Identifier               | ×         | R                     |                    |
| Model_Name                      | ×         | R                     |                    |
| Firmware_Revision               | ×         | R                     |                    |
| Application_Software_Version    | ×         | R                     |                    |
| Location                        | ×         | R                     |                    |
| Description                     | ×         | R                     |                    |
| Protocol_Version                | ×         | R                     |                    |
| Protocol_Revision               | ×         | R                     |                    |
| Protocol_Services_Supported     | ×         | R                     |                    |
| Protocol_Object_Types_Supported | ×         | R                     |                    |
| Object_List                     | ×         | R                     |                    |
| Structured_Object_List          |           |                       |                    |
| Max_APDU_Length_Accepted        | ×         | R                     |                    |
| Segmentation_Supported          | ×         | R                     |                    |
| Max_Segments_Accepted           |           |                       |                    |
| VT_Classes_Supported            |           |                       |                    |
| Active_VT_Sessions              |           |                       |                    |
| Local_Time                      |           |                       |                    |
| Local_Date                      |           |                       |                    |
| UTC_Offset                      |           |                       |                    |
| Daylight_Savings_Status         |           |                       |                    |
| APDU_Segment_Timeout            |           |                       |                    |
| APDU_Timeout                    | ×         | R                     |                    |
| Number_Of_APDU_Retries          | ×         | R                     |                    |
| List_Of_Session_Keys            |           |                       |                    |
| Time_Synchronization_Recipients |           |                       |                    |
| Max_Master                      |           |                       |                    |
| Max_Info_Frames                 |           |                       |                    |
| Device_Address_Binding          | ×         | R                     |                    |
| Database_Revision               | ×         | R                     |                    |
| Configuration_Files             |           |                       |                    |
| Last_Restore_Time               |           |                       |                    |
| Backup_Failure_Timeout          |           |                       |                    |

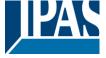

| Device Properties                   | supported | Readable/<br>Writable | Range restrictions |
|-------------------------------------|-----------|-----------------------|--------------------|
| Backup_Preparation_Time             |           |                       |                    |
| Restore_Preparation_Time            |           |                       |                    |
| Restore_Completion_Time             |           |                       |                    |
| Backup_And_Restore_State            |           |                       |                    |
| Active_COV_Subscriptions            | ×         | R                     |                    |
| Slave_Proxy_Enable                  |           |                       |                    |
| Manual_Slave_Adress_Binding         |           |                       |                    |
| Auto_Slave_Discovery                |           |                       |                    |
| Slave_Address_Binding               |           |                       |                    |
| Last_Restart_Reason                 |           |                       |                    |
| Time_Of_Device_Restart              |           |                       |                    |
| Restart_Notification_Recipients     |           |                       |                    |
| UTC_Time_Synchronization_Recipients |           |                       |                    |
| Time_Synchronization_Interval       |           |                       |                    |
| Align_Intervals                     |           |                       |                    |
| Interval_Offset                     |           |                       |                    |
| Profile_Name                        |           |                       |                    |
| Priority                            | ×         | W                     | 1 - 16             |

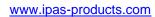

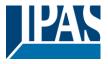

| 1.5 Segmentation capability | 1.5 | Segmentation ( | capability |
|-----------------------------|-----|----------------|------------|
|-----------------------------|-----|----------------|------------|

| Able to transmit segmented messages | Window size |  |
|-------------------------------------|-------------|--|
| Able to receive segmented messages  | Window size |  |

## 1.6 Data Link Layer options

The simultaneously supported Data Link Layers of a product are listed with the product model number.

| × | BACnet IP, (Annex J)                                   |                                                     |
|---|--------------------------------------------------------|-----------------------------------------------------|
| × | BACnet IP, (Annex J), Foreign Device                   |                                                     |
|   | ISO 8802-3, Ethernet (Clause 7)                        |                                                     |
|   | ANSI/ATA 878.1, 2.5 Mb. ARCNET (Clause 8)              |                                                     |
|   | ANSI/ATA 878.1, RS-485 ARCNET (Clause 8), baud rate(s) |                                                     |
|   | MS/TP master (Clause 9), baud rate(s)                  | : 9600<br>: 19200<br>: 38400<br>: 76800<br>: 115200 |
|   | MS/TP slave (Clause 9), baud rate(s)                   |                                                     |
|   | Point-To-Point, EIA 232 (Clause 10), baud rate(s)      | : 38400                                             |
|   | Point-To-Point, modem, (Clause 10), baud rate(s)       | : 38400                                             |
|   | LonTalk, (Clause 11), medium                           | : TP/FT-10                                          |
|   | Other                                                  |                                                     |

## 1.7 Device address binding

| Is static device binding supported? | ☐ Yes | <b>⋉</b> No |
|-------------------------------------|-------|-------------|
|-------------------------------------|-------|-------------|

## 1.8 Networking options

| Router, Clause 6 (remote management functionality/BACnet PTP)        |
|----------------------------------------------------------------------|
| Annex H, BACnet Tunnelling Router over IP                            |
| BACnet/IP Broadcast Management Device (BBMD)  Number of BDT entries: |
| Number of FDT entries:                                               |
| Does the BBMD support registrations by foreign devices?              |

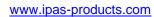

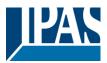

| Indicating support for multiple character sets does not imply that they can all be supported simultaneously. |                        |                     |  |  |
|----------------------------------------------------------------------------------------------------|------------------------|---------------------|--|--|
| UTF-8 (or ANSI X3.4)                                                                                         | ☐ IBM / Microsoft DBCS | <b>☒</b> ISO 8859-1 |  |  |
| ☐ ISO 10646 (UCS-2)                                                                                          | ☐ ISO 10646 (UCS-4)    | ☐ JIS C 6226        |  |  |